```
 Python Örnek Çalışma Kağıdı
>>> print(2 * 'No' + 3 * '!')
_____________________
>>> print(14 // 4, 14 % 4, 14.0 / 4)
_____________________
>>> print('2' + '3')
_____________________
>>> print('how\nis it\nnow')
_____________________
>> <math>x = 5</math>>> y = x + 3
>>> x = x - 1>> z = 10
>> x = x + z>>> print('x: {},y:{},z: {}'.format(x, y, z))
_________________________________
>>> print(2 * ('No' + 3*'!'))
_____________________________________
>>> while True:
           print("Hello World")
Olayı 
açıklayınız:______________________________
>>> print(5==5)
\overline{\phantom{a}}>>> len(5 * "Ahmet")
\overline{\phantom{a}}>>> print("Nasılsın", ="?")
Nasılsın?
>>> print("Merhaba", "Nasılsın", __="-")
Merhaba-Nasılsın
>>> type(5 * "x")
\overline{\phantom{a}}>> x = 5>> y = 10
>>> print("x+y")
\overline{\phantom{a}}>>> a = int("55")\gg b = "65"
                                                       \rightarrow > \rightarrow a + b
                                                       _____________________
                                                       >> x, y, z, w = 5>>> print(x + y + z + w)\overline{\phantom{a}}>>> x, y, z, w = 5, 6, 7, 8
                                                       >>> print(x * y + z * w)
                                                       _______
                                                       >>> 3ab = "Test"
                                                       ___________________
                                                       \rightarrow >> score board = "3-2"
                                                       ___________________
                                                       \gg while = 5
                                                       ____________________
                                                       >>> print(str(60) + str(71))
                                                       _________________ 
                                                       >> x = 5>>> print(float(x))
                                                       _________ 
                                                       >>> print(*"Test", sep="-")
                                                       ____________ 
                                                       >>> x = 81 ** (50/100)
                                                       >>> print(x * 2)________ 
                                                       >>> print(2 ** 3 + 5 ** 2)
                                                       ________ 
                                                       >>> print("Merhaba" + "Dünya")
                                                       ________________________
                                                       >>> x = pow(5, )>>> print(x)
                                                       625
                                                       >>> y = pow(5, 2, 3)>>> print(y)
                                                       \overline{\phantom{a}}\gg print(x + y)
                                                       \overline{\phantom{a}}
```
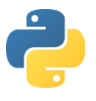